## **Adobe Photoshop CC 2019 Version 20 Download free Patch With Serial Key Serial Key 64 Bits {{ Latest }} 2023**

The next step is to choose the location you want the software installed. Select the location you want to install the program to and then press OK. A list of files will appear. Select the files you want to install and then press Next. The software will then start installing the files and after it finishes, you can run the program. The installer for Adobe Photoshop is divided into two sections - the setup wizard and the actual software. The setup wizard is where you will go for the actual installation of the software. This is the place where you will choose what features you want to use. You can use the software as it is, or you can install additional features such as using high performance graphics design and you can do this by selecting the right options. Select the right options by pressing the Open button and then press Install.

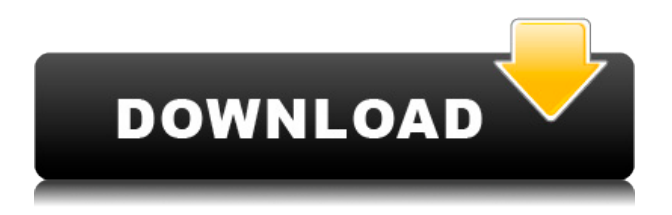

In this review of Photoshop CC 2018 I'll start by taking you on an iPad Pro with Apple Pencil through the app to see what's really new in today's Photoshop. Then, I'll tell you more about my experience with the new Adobe Photoshop Rumors 5.0, which presents an early look at Photoshop design features that are under development. Photoshop Sketch debuted with the update to Adobe Photoshop CC 2018, but I'll be taking you through one image from the iPad Pro with Apple Pencil on the iPhone through the app to see what's new. **For more than a century, Photoshop's visionary inventor has been the tool responsible for transforming images into the masterpieces that define our culture.** Photoshop's original vision was to bring the magic of the camera and post-production back to the artist. Today, more than half the people who shoot on a camera are photographers, and many of them use Photoshop to edit their images. Most of the images we see in the media we consume in digital form are created with a computer. The new Eye Dropper tool, which I'll discuss a bit more below, is useful if I want to eyeball each hue in all three channels--red, green and blue--of a layer. The tool includes a bracketing feature that lets you set the tolerance for getting, say, the yellow part of a flower. Once you decide what adjustments you need to make, it's easy to add them with Layer Effects. These are applied by dragging one layer over another to hide or show the effect. Layer Effects include Drop Shadow (dimple), Glow (golden highlights), 3D (including the 3D Crop tool, that does a good job of splitting and cropping a layer into two pieces), Copy/Paste (drag one layer onto another to duplicate the new layer), Tint (change the color of a layer), and others. I use a few Layer Effects often, but not all of them. You probably won't use some of them like I do--that's the price of free.

## **Download Adobe Photoshop CC 2019 Version 20Product Key Full Product Key WIN & MAC 64 Bits 2023**

When using any software for commercial purposes, it is vital to get in touch with customer support. If there are any questions users have for using the product, then they should be adroitly addressed by Adobe Photoshop's support team. Customer support is an important aspect of Adobe Photoshop that every company should look into. A memory stick or other external device is required for software download. Once download is complete, you can then move files to your hard drive for installation. If you wish to buy Adobe Photoshop, the minimum cost for one user is \$1095, however, there are various offerings offered by Adobe based on the license that you purchase. Standard, which means the program will update to the latest version released by Adobe, professional which provides the same features as the standard Photoshop, and the Creative Cloud. The standard version of Photoshop (2019) currently runs on Mac OS X 10.11 (El Capitan), macOS 10.12 (Sierra), and macOS Mojave, and Windows 10. Macintosh users can also run Photoshop on a compatible Intel based Mac

running OS 10.12. Adobe Photoshop is also supported on the recent Chromebook update which has graphics hardware processing capability. Photographers of all levels are able to get professional results with Adobe Photoshop CC (2018). It is a popular image editing software with over 25 million registered users. Using a base of new technologies, Adobe Photoshop CC 2019 delivers easy-to-use tools that let you tighten and tweak your photos and adjust colors, making them look amazing. It gives you more tools, of all kinds, and lets you do more than ever--with a heart. And just months before the general release, Adobe Photoshop CC is already being applauded for making it even easier to connect and collaborate. This is Adobe. e3d0a04c9c

## **Adobe Photoshop CC 2019 Version 20 Download free Serial Key Cracked For Windows [32|64bit] {{ upDated }} 2023**

So with the LinkedIn company page, you can upload an image and then you can Snapseed into type in the bottom right corner. And then you can just edit the type out, and you can adjust some shadows or you can just put more emphasis on the type and really target to the eyes, you can use this and this isn't personalized. It doesn't matter how you work or what surface you use to transform your ideas. The simple, easy-to-use foundation of Photoshop enables you to create your best work with unparalleled tools and powerful features that adapt to your needs. Whether you're working with documents, videos, photos, or 3D, Photoshop's versatile tools and accelerated performance enable you to achieve your vision in a variety of creative workflows. When you're ready to view your work and collaborate with your team, Photoshop also makes sharing your work with others, including on mobile and touch devices, quick and painless. Placed within an extensive toolset, the incredibly powerful features built into Photoshop are often difficult to discover. As such, we've spent years and countless dollars building features that not only make your life easier, but are specifically targeted to help you become a more productive and innovative artist. We believe in artists who push to see how far they can go and what they can accomplish with the tool we provide. That's exactly why we added the world's first 32-bit color emulation that allows designers to create and manipulate the hottest hues and with the most accurate color reproduction.

download photoshop ipad free download photoshop 7.0 for pc filehippo download photoshop 8.0 for pc ps adobe photoshop free download for pc download photoshop photo editor for pc download photoshop ps3 for pc download photoshop premium pc ps photoshop download for pc windows 7 32 bit how to download photoshop pc6 download photoshop di pc

There's new editing tools such as the Warp tools, which allow you to stretch and move parts of a photo or design in a new and exciting way. It can be used in a similar way to the new Image > Warp > Image Warp option. Alongside the tools, you can choose between different Warping options, which allow for Stepping, Smart, Smart Linear, and Warp Artistic. The different Warping options allow you to do so much more than you could in previous Photoshop versions, making that favourite photo of your five year old look extremely grown up! Blurring tools are another useful way to blur objects out of an image without distorting them, which can be used when you need to blur away two or more images in the way that's suitable for projects, presentations and the interactive world we live in. You can also choose

from a range of different Edge detection options, which allow you to add precision to a photo or design where possible. Accepting the challenge of reviewing images in print can be a lot easier than traditional methods thanks to the new review tools. When scanning and managing large numbers of photographs is an issue for everyone, one way to help is to use the new Style Picker (click menu Style > Style Picker) menu. This allows you to quickly and easily adjust different style features of images without having to scour the onscreen menu endlessly. Adobe updated the image editing in Photoshop by adding a host of tools, features and customisation options. A new luxury that can be found in the list of tools can be found under the Hue < Saturation menu. This allows you to adjust a single hue for a photo or design, dragging the hue slider left or right to adjust its colour tones and tone down the colour. Other tools include the Colour Curves tool, under the Curves menu containing the History, Gamma, and Luminance axes, Perfect Edges and Enhance. The Curves tool can be used to tweak colour, to lighten or darken shadows, or to lighten or darken shadows and highlights in the image.

Whether you're a seasoned expert or a beginner, knowing your way around Photoshop's tools will bring your photos to life and could radically change the course of your creative work. At this point it's probably clear that taking the plunge is the best way to improve your work, but just where are you going to find all the information you need to get started? Ready to get started? To do so, download a copy of the latest version from Adobe. From this point it should be easy to get started. To begin, in the top right corner of the Photoshop window, locate the tab icon at the top of your screen. Click on this and then select Photoshop Elements. It may take a few moments for all the various plug-ins for photoshop to load on your computer. Photoshop has long been the go-to design and réalization tool for creative professionals and enthusiasts. Used by professionals, hobbyists, students and homemakers "all around the world," "Photoshop has become the standard for photo editing and design, and what it means to be considered a photographer or designer is to be proficient in their use of Photoshop." By combining the power of artificial intelligence with the intelligence of every day design and photography, Adobe is unveiling the next generation of Photoshop. Their innovative advances were unveiled at the Adobe MAX 2016 conference in Los Angeles today and include: First, Share for Review, a new app and feature released to beta developers that lets you share as well as review photo projects and designs, all without leaving Photoshop. Second, in the flagship desktop app, new tools – "on-demand" or one-click – remove and replace objects in your images. Third, new AI and AI-powered functionality powered by Adobe Sensei, which introduces AI services that can recognize useful and relevant information in the image, making it easy to improve your photos. Additionally, the new versions of Photoshop include a fully refreshed user-interface with a new UI that gives users fast access to the most advanced editing tools and resources.

<https://soundcloud.com/binnukontarl/pyaasa-in-hindi-720p-download> <https://soundcloud.com/graboveven1989/free-download-medical-parasitology-by-d-r-arora30> <https://soundcloud.com/guoyuxaitovw/infamous-2-pc-game-torrent-free-download> <https://soundcloud.com/sifincutthri1970/cooper-stanica-3-izdanje-download-free> [https://soundcloud.com/somokiswaefx/nekojishi-voice-pack-chinese-crack-full-version-downlo](https://soundcloud.com/somokiswaefx/nekojishi-voice-pack-chinese-crack-full-version-download) [ad](https://soundcloud.com/somokiswaefx/nekojishi-voice-pack-chinese-crack-full-version-download)

<https://soundcloud.com/vasthinkburde1987/sims-4-penis-mods>

<https://soundcloud.com/mittagarcidea/grau-hd-video-repair-utility-crack>

<https://soundcloud.com/searlsofroz/download-safari-biathlon-racer-full-version>

<https://soundcloud.com/chauwraparad1970/generateur-carte-de-recharge-djezzy>

Adobe Photoshop is one of the sold software of all time. It is used everywhere for numerous things like correcting images, retouching, designing, publishing and layout, and even for filtering and polishing. After being used in every department of design, this tool continues to evolve and contribute to the creativity of architects, CIOs, and even in web design. In this article, you'll learn how to use smart objects and layers to best duplicate a design in Photoshop. Adobe Photoshop is one of the sold software of all time. It is used everywhere for numerous things like correcting images, retouching, designing, publishing and layout, and even for filtering and polishing. After being used in every department of design, this tool continues to evolve and contribute to the creativity of architects, CIOs, and even in web design. In this article, you'll learn how to use smart objects and layers to best duplicate a design in Photoshop. Another one of the best software tools in design, Adobe Photoshop is quite possibly the most widely used and adopted image editing software out there. Every image you'll ever attempt to fix or enhance will be done by hand in this Photoshop template. Choose from over 50 Photoshop templates like this one. Photoshop adds the ability to easily organize layers and images, making it even easier to create images with the toolbox. The toolbox allows you to manage tools for your projects, and lets you layer a variety of tools for one project. When the toolbox is open, you can begin editing your image right away. You can design the mouse-driven interface in Adobe Photoshop CS6 or later.

<https://hassadlifes.com/download-photoshop-app-for-windows-verified/> [https://lacasaalta.com/634b4b353b5f0b78aa19a3b5701ca6d15c9532815f8ade4ae68c84f8e45](https://lacasaalta.com/634b4b353b5f0b78aa19a3b5701ca6d15c9532815f8ade4ae68c84f8e45bbeb7postname634b4b353b5f0b78aa19a3b5701ca6d15c9532815f8ade4ae68c84f8e45bbeb7/) [bbeb7postname634b4b353b5f0b78aa19a3b5701ca6d15c9532815f8ade4ae68c84f8e45bbeb7/](https://lacasaalta.com/634b4b353b5f0b78aa19a3b5701ca6d15c9532815f8ade4ae68c84f8e45bbeb7postname634b4b353b5f0b78aa19a3b5701ca6d15c9532815f8ade4ae68c84f8e45bbeb7/) <https://fotofables.com/www-photoshop-com-free-download-cs3-best/> <https://dreamlandit.com/wp-content/uploads/2023/01/bindcatr.pdf> <http://mobileparty.net/?p=2515> [https://www.articlemarketingitaliano.it/wp-content/uploads/2023/01/Download\\_Cs4\\_Photosho](https://www.articlemarketingitaliano.it/wp-content/uploads/2023/01/Download_Cs4_Photoshop_Free_Full_Version_High_Quality.pdf) [p\\_Free\\_Full\\_Version\\_High\\_Quality.pdf](https://www.articlemarketingitaliano.it/wp-content/uploads/2023/01/Download_Cs4_Photoshop_Free_Full_Version_High_Quality.pdf) [https://www.fithotech.com/wp-content/uploads/2023/01/Adobe-Photoshop-2021-Version-2201-](https://www.fithotech.com/wp-content/uploads/2023/01/Adobe-Photoshop-2021-Version-2201-With-Product-Key-With-Key-3264bit-2022.pdf) [With-Product-Key-With-Key-3264bit-2022.pdf](https://www.fithotech.com/wp-content/uploads/2023/01/Adobe-Photoshop-2021-Version-2201-With-Product-Key-With-Key-3264bit-2022.pdf)

[https://www.virtusmurano.com/uncategorized/photoshop-cc-2015-version-17-licence-key-full](https://www.virtusmurano.com/uncategorized/photoshop-cc-2015-version-17-licence-key-full-product-key-for-windows-new-2023/)[product-key-for-windows-new-2023/](https://www.virtusmurano.com/uncategorized/photoshop-cc-2015-version-17-licence-key-full-product-key-for-windows-new-2023/)

[https://www.jbdsnet.com/wp-content/uploads/2023/01/Photoshop-Download-free-With-Activat](https://www.jbdsnet.com/wp-content/uploads/2023/01/Photoshop-Download-free-With-Activation-Code-Serial-Key-WIN-MAC-2023.pdf) [ion-Code-Serial-Key-WIN-MAC-2023.pdf](https://www.jbdsnet.com/wp-content/uploads/2023/01/Photoshop-Download-free-With-Activation-Code-Serial-Key-WIN-MAC-2023.pdf)

[http://www.kiwitravellers2017.com/2023/01/03/adobe-photoshop-2021-version-22-4-3-downlo](http://www.kiwitravellers2017.com/2023/01/03/adobe-photoshop-2021-version-22-4-3-download-with-license-code-keygen-for-lifetime-win-mac-update-2023/) [ad-with-license-code-keygen-for-lifetime-win-mac-update-2023/](http://www.kiwitravellers2017.com/2023/01/03/adobe-photoshop-2021-version-22-4-3-download-with-license-code-keygen-for-lifetime-win-mac-update-2023/)

<http://raga-e-store.com/download-photoshop-for-mac-catalina-hot/>

<https://baa.mx/download-photoshop-cs6-free-full-version-for-windows-7-64-bit-free/>

[https://roofingbizuniversity.com/wp-content/uploads/2023/01/Adobe-Photoshop-2021-Version-](https://roofingbizuniversity.com/wp-content/uploads/2023/01/Adobe-Photoshop-2021-Version-2241-With-Licence-Key-NEw-2023.pdf)[2241-With-Licence-Key-NEw-2023.pdf](https://roofingbizuniversity.com/wp-content/uploads/2023/01/Adobe-Photoshop-2021-Version-2241-With-Licence-Key-NEw-2023.pdf)

<https://redimoldova.com/en/download-photoshop-cc-2020-kuyhaa-better/>

<https://getfluencyonline.com/wp-content/uploads/2023/01/pastaa.pdf>

[https://americanzorro.com/download-adobe-photoshop-2021-version-22-5-activation-key-3264](https://americanzorro.com/download-adobe-photoshop-2021-version-22-5-activation-key-3264bit-new-2022/) [bit-new-2022/](https://americanzorro.com/download-adobe-photoshop-2021-version-22-5-activation-key-3264bit-new-2022/)

[https://www.manchuela.wine/wp-content/uploads/2023/01/Download-Photoshop-Cs4-For-Win](https://www.manchuela.wine/wp-content/uploads/2023/01/Download-Photoshop-Cs4-For-Windows-7-Extra-Quality.pdf) [dows-7-Extra-Quality.pdf](https://www.manchuela.wine/wp-content/uploads/2023/01/Download-Photoshop-Cs4-For-Windows-7-Extra-Quality.pdf)

[https://www.awaleafriki.com/wp-content/uploads/2023/01/Download-Photoshop-Pro-For-Wind](https://www.awaleafriki.com/wp-content/uploads/2023/01/Download-Photoshop-Pro-For-Windows-10-VERIFIED.pdf) [ows-10-VERIFIED.pdf](https://www.awaleafriki.com/wp-content/uploads/2023/01/Download-Photoshop-Pro-For-Windows-10-VERIFIED.pdf)

[https://dailyconsumerlife.com/wp-content/uploads/2023/01/Download-Photoshop-2015-For-Wi](https://dailyconsumerlife.com/wp-content/uploads/2023/01/Download-Photoshop-2015-For-Windows-10-UPD.pdf) [ndows-10-UPD.pdf](https://dailyconsumerlife.com/wp-content/uploads/2023/01/Download-Photoshop-2015-For-Windows-10-UPD.pdf)

[https://lifandihefdir.is/wp-content/uploads/2023/01/Download-Photoshop-For-Windows-2010-](https://lifandihefdir.is/wp-content/uploads/2023/01/Download-Photoshop-For-Windows-2010-VERIFIED.pdf) [VERIFIED.pdf](https://lifandihefdir.is/wp-content/uploads/2023/01/Download-Photoshop-For-Windows-2010-VERIFIED.pdf)

<https://lifelonglessons.org/wp-content/uploads/2023/01/piehar.pdf>

<http://www.4aquan.com/wp-content/uploads/2023/01/corphebr.pdf>

[http://www.asilahinfo.com/wp-content/uploads/2023/01/Download-Photoshop-Touch-Latest-Ve](http://www.asilahinfo.com/wp-content/uploads/2023/01/Download-Photoshop-Touch-Latest-Version-For-Android-NEW.pdf) [rsion-For-Android-NEW.pdf](http://www.asilahinfo.com/wp-content/uploads/2023/01/Download-Photoshop-Touch-Latest-Version-For-Android-NEW.pdf)

<https://www.hartopiano.com/wp-content/uploads/2023/01/Download-Cs5-Photoshop-TOP.pdf> <https://bonnethotelsurabaya.com/promosi/photoshop-2007-free-download-better>

[https://bloomhomeeg.com/wp-content/uploads/2023/01/Adobe-Photoshop-140-Free-Download](https://bloomhomeeg.com/wp-content/uploads/2023/01/Adobe-Photoshop-140-Free-Download-TOP.pdf) [-TOP.pdf](https://bloomhomeeg.com/wp-content/uploads/2023/01/Adobe-Photoshop-140-Free-Download-TOP.pdf)

[https://upstixapp.com/adobe-photoshop-2021-version-22-4-download-with-registration-code-a](https://upstixapp.com/adobe-photoshop-2021-version-22-4-download-with-registration-code-activation-update-2022/) [ctivation-update-2022/](https://upstixapp.com/adobe-photoshop-2021-version-22-4-download-with-registration-code-activation-update-2022/)

<http://www.sweethomeslondon.com/?p=188551>

[https://skepticsguild.com/wp-content/uploads/2023/01/Download-Photoshop-2021-Mac-Free-T](https://skepticsguild.com/wp-content/uploads/2023/01/Download-Photoshop-2021-Mac-Free-TOP.pdf) [OP.pdf](https://skepticsguild.com/wp-content/uploads/2023/01/Download-Photoshop-2021-Mac-Free-TOP.pdf)

<https://mylegalbid.com/coloration-efex-professional-four-photoshop-cc-2018-obtain-work/> [https://lsvequipamentos.com/wp-content/uploads/2023/01/Download-Adobe-Photoshop-2022-](https://lsvequipamentos.com/wp-content/uploads/2023/01/Download-Adobe-Photoshop-2022-Version-232-With-Full-Keygen-WinMac-2022.pdf) [Version-232-With-Full-Keygen-WinMac-2022.pdf](https://lsvequipamentos.com/wp-content/uploads/2023/01/Download-Adobe-Photoshop-2022-Version-232-With-Full-Keygen-WinMac-2022.pdf)

<https://communitytea.org/wp-content/uploads/2023/01/demroz.pdf>

<https://www.whatshigh.com/download-patterns-for-photoshop-free-2021/>

<http://vereskriszta.com/?p=1>

<https://lovelyonadime.com/wp-content/uploads/2023/01/willjan.pdf>

<https://5c59.com/download-photoshop-free-trial-new/> <https://pieseutilajeagricole.com/wp-content/uploads/2023/01/grayhial.pdf> <http://www.wanslu.com/download-photoshop-for-windows-8-1-64-bit-free-hot/> <https://super7news.com/wp-content/uploads/2023/01/allysawn.pdf> <http://www.jbdsnet.com/download-photoshop-texture-patterns-exclusive/>

Adobe Illustrator: Create digital graphics and publish your work with ease Adobe Illustrator is a versatile, feature-rich page layout and vector graphics tool that makes it easy to create, edit, and publish professional-quality graphics, logos, and other digital documents. The program comes with robust versions of popular graphics and page layout design tools—including Photoshop PSD, illustrator AI, and publisher CS4—and offers instant previews to help you get the job done quickly. Over time, Illustrator has become a central element in many of today's most powerful image- and page-creating applications. And the more you use the program, the more you learn how to work with Illustrator. Here are just some of the tools and features:

- **Arts and Automation –** Define arts and styles for vector and raster images. Create walkthrough selections, create custom brushes, select and apply arts, and design vector shapes.
- Geometric enhancements –
- **Vector Clip –** Remove the background of an image.
- Image retouching
- $\bullet$  Effects –
- **Basic –** Define general techniques and compositions for your photo.
- **Color –** Adjust the color for a photograph.
- **Adjusting –** Sharpen, blur, and other tools for adjusting images.

**Adobe Photoshop Features:** Photoshop is an important product for the digital artists of the world. It changed the digital world. And its use is huge scale and has many variations. Thus, it can be considered as Photography design tool.